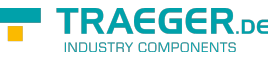

# OpcNamePropertyNode Members

**Namespace:** Opc.UaFx **Assemblies:** Opc.UaFx.Advanced.dll, Opc.UaFx.Advanced.dll The [OpcNamePropertyNode](https://wiki.traeger.de/en/software/sdk/opc-ua/net/api/opc.uafx.opcnamepropertynode) type exposes the following members.

# <span id="page-0-0"></span>Constructors

# <span id="page-0-1"></span>OpcNamePropertyNode(IOpcNode, OpcName)

Initializes a new instance of the [OpcNamePropertyNode](https://wiki.traeger.de/en/software/sdk/opc-ua/net/api/opc.uafx.opcnamepropertynode) class accessible by the name specified as a child node of the parent node given.

#### **C#**

public OpcNamePropertyNode(IOpcNode parent, OpcName name)

#### **Parameters**

#### parent [IOpcNode](https://wiki.traeger.de/en/software/sdk/opc-ua/net/api/opc.uafx.iopcnode)

The [IOpcNode](https://wiki.traeger.de/en/software/sdk/opc-ua/net/api/opc.uafx.iopcnode) used as the parent node or a null reference (Nothing in Visual Basic) in the case there is no parent node available.

#### name [OpcName](https://wiki.traeger.de/en/software/sdk/opc-ua/net/api/opc.uafx.opcname)

The [OpcName](https://wiki.traeger.de/en/software/sdk/opc-ua/net/api/opc.uafx.opcname) through that the new name property node can be accessed.

# <span id="page-0-2"></span>OpcNamePropertyNode(IOpcNode, OpcName, OpcName)

Initializes a new instance of the [OpcNamePropertyNode](https://wiki.traeger.de/en/software/sdk/opc-ua/net/api/opc.uafx.opcnamepropertynode) class accessible by the name specified with the initial value defined by value as a child node of the parent node given.

#### **C#**

public OpcNamePropertyNode(IOpcNode parent, OpcName name, OpcName value)

#### **Parameters**

#### parent [IOpcNode](https://wiki.traeger.de/en/software/sdk/opc-ua/net/api/opc.uafx.iopcnode)

The [IOpcNode](https://wiki.traeger.de/en/software/sdk/opc-ua/net/api/opc.uafx.iopcnode) used as the parent node or a null reference (Nothing in Visual Basic) in the case there is no parent node available.

#### name [OpcName](https://wiki.traeger.de/en/software/sdk/opc-ua/net/api/opc.uafx.opcname)

The [OpcName](https://wiki.traeger.de/en/software/sdk/opc-ua/net/api/opc.uafx.opcname) through that the new name property node can be accessed.

#### value [OpcName](https://wiki.traeger.de/en/software/sdk/opc-ua/net/api/opc.uafx.opcname)

The initial value of the new name property node.

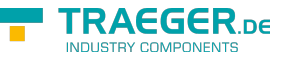

### <span id="page-1-0"></span>OpcNamePropertyNode(IOpcNode, OpcName, OpcNodeId)

Initializes a new instance of the [OpcNamePropertyNode](https://wiki.traeger.de/en/software/sdk/opc-ua/net/api/opc.uafx.opcnamepropertynode) class accessible by the name and id specified as a child node of the parent node given.

#### **C#**

public OpcNamePropertyNode(IOpcNode parent, OpcName name, OpcNodeId id)

#### **Parameters**

#### parent [IOpcNode](https://wiki.traeger.de/en/software/sdk/opc-ua/net/api/opc.uafx.iopcnode)

The [IOpcNode](https://wiki.traeger.de/en/software/sdk/opc-ua/net/api/opc.uafx.iopcnode) used as the parent node or a null reference (Nothing in Visual Basic) in the case there is no parent node available.

#### name [OpcName](https://wiki.traeger.de/en/software/sdk/opc-ua/net/api/opc.uafx.opcname)

The [OpcName](https://wiki.traeger.de/en/software/sdk/opc-ua/net/api/opc.uafx.opcname) through that the new name property node can be accessed.

#### id [OpcNodeId](https://wiki.traeger.de/en/software/sdk/opc-ua/net/api/opc.uafx.opcnodeid)

The [OpcNodeId](https://wiki.traeger.de/en/software/sdk/opc-ua/net/api/opc.uafx.opcnodeid) through that the new name property node can be identified and accessed.

## <span id="page-1-1"></span>OpcNamePropertyNode(IOpcNode, OpcName, OpcNodeId, OpcName)

Initializes a new instance of the [OpcNamePropertyNode](https://wiki.traeger.de/en/software/sdk/opc-ua/net/api/opc.uafx.opcnamepropertynode) class accessible by the name and id specified with the initial value defined by value as a child node of the parent node given.

#### **C#**

public OpcNamePropertyNode(IOpcNode parent, OpcName name, OpcNodeId id, OpcName value)

#### **Parameters**

#### parent [IOpcNode](https://wiki.traeger.de/en/software/sdk/opc-ua/net/api/opc.uafx.iopcnode)

The [IOpcNode](https://wiki.traeger.de/en/software/sdk/opc-ua/net/api/opc.uafx.iopcnode) used as the parent node or a null reference (Nothing in Visual Basic) in the case there is no parent node available.

#### name [OpcName](https://wiki.traeger.de/en/software/sdk/opc-ua/net/api/opc.uafx.opcname)

The [OpcName](https://wiki.traeger.de/en/software/sdk/opc-ua/net/api/opc.uafx.opcname) through that the new name property node can be accessed.

#### id [OpcNodeId](https://wiki.traeger.de/en/software/sdk/opc-ua/net/api/opc.uafx.opcnodeid)

The [OpcNodeId](https://wiki.traeger.de/en/software/sdk/opc-ua/net/api/opc.uafx.opcnodeid) through that the new name property node can be identified and accessed.

#### value [OpcName](https://wiki.traeger.de/en/software/sdk/opc-ua/net/api/opc.uafx.opcname)

The initial value of the new name property node.

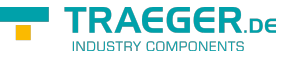

# <span id="page-2-0"></span>OpcNamePropertyNode(OpcName)

Initializes a new instance of the [OpcNamePropertyNode](https://wiki.traeger.de/en/software/sdk/opc-ua/net/api/opc.uafx.opcnamepropertynode) class accessible by the name specified.

#### **C#**

public OpcNamePropertyNode(OpcName name)

#### **Parameters**

name [OpcName](https://wiki.traeger.de/en/software/sdk/opc-ua/net/api/opc.uafx.opcname)

The [OpcName](https://wiki.traeger.de/en/software/sdk/opc-ua/net/api/opc.uafx.opcname) through that the new name property node can be accessed.

# <span id="page-2-1"></span>OpcNamePropertyNode(OpcName, OpcName)

Initializes a new instance of the [OpcNamePropertyNode](https://wiki.traeger.de/en/software/sdk/opc-ua/net/api/opc.uafx.opcnamepropertynode) class accessible by the name specified with the initial value given by value.

#### **C#**

public OpcNamePropertyNode(OpcName name, OpcName value)

#### **Parameters**

#### name [OpcName](https://wiki.traeger.de/en/software/sdk/opc-ua/net/api/opc.uafx.opcname)

The [OpcName](https://wiki.traeger.de/en/software/sdk/opc-ua/net/api/opc.uafx.opcname) through that the new name property node can be accessed.

#### value [OpcName](https://wiki.traeger.de/en/software/sdk/opc-ua/net/api/opc.uafx.opcname)

The initial value of the new name property node.

# <span id="page-2-2"></span>OpcNamePropertyNode(OpcName, OpcNodeId)

Initializes a new instance of the [OpcNamePropertyNode](https://wiki.traeger.de/en/software/sdk/opc-ua/net/api/opc.uafx.opcnamepropertynode) class accessible by the name and id specified.

#### **C#**

public OpcNamePropertyNode(OpcName name, OpcNodeId id)

#### **Parameters**

#### name [OpcName](https://wiki.traeger.de/en/software/sdk/opc-ua/net/api/opc.uafx.opcname)

The [OpcName](https://wiki.traeger.de/en/software/sdk/opc-ua/net/api/opc.uafx.opcname) through that the new name property node can be accessed.

#### id [OpcNodeId](https://wiki.traeger.de/en/software/sdk/opc-ua/net/api/opc.uafx.opcnodeid)

The [OpcNodeId](https://wiki.traeger.de/en/software/sdk/opc-ua/net/api/opc.uafx.opcnodeid) through that the new name property node can be identified and accessed.

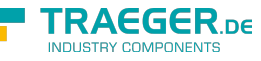

### OpcNamePropertyNode(OpcName, OpcNodeId, OpcName)

Initializes a new instance of the [OpcNamePropertyNode](https://wiki.traeger.de/en/software/sdk/opc-ua/net/api/opc.uafx.opcnamepropertynode) class accessible by the name and id specified with the initial value given by value.

#### **C#**

public OpcNamePropertyNode(OpcName name, OpcNodeId id, OpcName value)

#### **Parameters**

name [OpcName](https://wiki.traeger.de/en/software/sdk/opc-ua/net/api/opc.uafx.opcname)

The [OpcName](https://wiki.traeger.de/en/software/sdk/opc-ua/net/api/opc.uafx.opcname) through that the new name property node can be accessed.

#### id [OpcNodeId](https://wiki.traeger.de/en/software/sdk/opc-ua/net/api/opc.uafx.opcnodeid)

The [OpcNodeId](https://wiki.traeger.de/en/software/sdk/opc-ua/net/api/opc.uafx.opcnodeid) through that the new name property node can be identified and accessed.

#### value [OpcName](https://wiki.traeger.de/en/software/sdk/opc-ua/net/api/opc.uafx.opcname)

The initial value of the new name property node.

# <span id="page-3-2"></span>Properties

# <span id="page-3-3"></span><span id="page-3-0"></span>ReadNamePropertyValueCallback

Gets or sets a callback used to read the name property value.

#### **C#**

public OpcReadNamePropertyValueCallback ReadNamePropertyValueCallback { get; set; }

#### **Property Value**

[OpcReadNamePropertyValueCallback](https://wiki.traeger.de/en/software/sdk/opc-ua/net/api/opc.uafx.opcreadnamepropertyvaluecallback)

A [OpcReadNamePropertyValueCallback](https://wiki.traeger.de/en/software/sdk/opc-ua/net/api/opc.uafx.opcreadnamepropertyvaluecallback) used to read the name property value as the type [OpcName.](https://wiki.traeger.de/en/software/sdk/opc-ua/net/api/opc.uafx.opcname) The value can also be a null reference (Nothing in Visual Basic).

#### **Remarks**

This callback is used in call chain with the [ReadPropertyValueCallback](https://wiki.traeger.de/en/software/sdk/opc-ua/net/api/opc.uafx.opcpropertynodemembers#readpropertyvaluecallback) and will be called with the outcome of that callback routine (in case there is one defined).

### <span id="page-3-4"></span>Value

<span id="page-3-1"></span>Gets or sets the value of the property node.

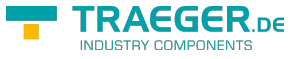

#### **C#**

public OpcName Value { get; set; }

#### **Property Value**

#### [OpcName](https://wiki.traeger.de/en/software/sdk/opc-ua/net/api/opc.uafx.opcname)

A [OpcName](https://wiki.traeger.de/en/software/sdk/opc-ua/net/api/opc.uafx.opcname) representing the value of the property node. This can be also a null reference (Nothing in Visual Basic).

## <span id="page-4-1"></span><span id="page-4-0"></span>WriteNamePropertyValueCallback

Gets or sets a callback used to write the name property value.

#### **C#**

public OpcWriteNamePropertyValueCallback WriteNamePropertyValueCallback { get; set; }

#### **Property Value**

[OpcWriteNamePropertyValueCallback](https://wiki.traeger.de/en/software/sdk/opc-ua/net/api/opc.uafx.opcwritenamepropertyvaluecallback)

A [OpcWriteNamePropertyValueCallback](https://wiki.traeger.de/en/software/sdk/opc-ua/net/api/opc.uafx.opcwritenamepropertyvaluecallback) used to write the name property value as the type [OpcName](https://wiki.traeger.de/en/software/sdk/opc-ua/net/api/opc.uafx.opcname). The value can also be a null reference (Nothing in Visual Basic).

#### **Remarks**

This callback is used in call chain with the [WritePropertyValueCallback](https://wiki.traeger.de/en/software/sdk/opc-ua/net/api/opc.uafx.opcpropertynodemembers#writepropertyvaluecallback) and will be called with the outcome of that callback routine (in case there is one defined).

# <span id="page-4-2"></span>Methods

### <span id="page-4-3"></span>ReadNamePropertyValueCore(OpcReadPropertyValueCon text<OpcNamePropertyNode>, OpcPropertyValue<OpcName>)

Reads the name value of the property node using the context and value information specified.

#### **C#**

protected virtual OpcPropertyValue<OpcName> ReadNamePropertyValueCore(OpcReadPropertyValueContext<OpcNamePropertyNode> context, OpcPropertyValue<OpcName> value)

#### **Parameters**

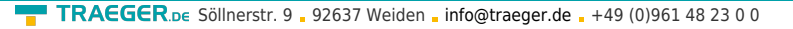

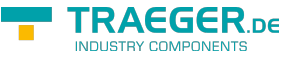

context [OpcReadPropertyValueContext](https://wiki.traeger.de/en/software/sdk/opc-ua/net/api/opc.uafx.opcreadpropertyvaluecontext)[<OpcNamePropertyNode>](https://wiki.traeger.de/en/software/sdk/opc-ua/net/api/opc.uafx.opcnamepropertynode)

The OpcReadPropertyValueContext<sup>1</sup> to use to read the property node value.

value [OpcPropertyValue<](https://wiki.traeger.de/en/software/sdk/opc-ua/net/api/opc.uafx.opcpropertyvalue)[OpcName](https://wiki.traeger.de/en/software/sdk/opc-ua/net/api/opc.uafx.opcname)>

The [OpcPropertyValue´1](https://wiki.traeger.de/en/software/sdk/opc-ua/net/api/opc.uafx.opcpropertyvalue-1) containing the currently used value constructed by the value information contained in the property node cache.

#### **Returns**

[OpcPropertyValue](https://wiki.traeger.de/en/software/sdk/opc-ua/net/api/opc.uafx.opcpropertyvalue)[<OpcName>](https://wiki.traeger.de/en/software/sdk/opc-ua/net/api/opc.uafx.opcname)

The [OpcPropertyValue´1](https://wiki.traeger.de/en/software/sdk/opc-ua/net/api/opc.uafx.opcpropertyvalue-1) read using the [ReadNamePropertyValueCallback](#page-3-0) or the value if there is no custom callback routine defined.

# <span id="page-5-0"></span>ReadNameValue(OpcReadVariableValueContext)

Reads the name value of the property node.

#### **C#**

public OpcName ReadNameValue(OpcReadVariableValueContext context)

#### **Parameters**

context [OpcReadVariableValueContext](https://wiki.traeger.de/en/software/sdk/opc-ua/net/api/opc.uafx.opcreadvariablevaluecontext)

The [OpcReadVariableValueContext](https://wiki.traeger.de/en/software/sdk/opc-ua/net/api/opc.uafx.opcreadvariablevaluecontext) to use when reading the value.

#### **Returns**

#### [OpcName](https://wiki.traeger.de/en/software/sdk/opc-ua/net/api/opc.uafx.opcname)

The [OpcName](https://wiki.traeger.de/en/software/sdk/opc-ua/net/api/opc.uafx.opcname) value of the name property node read.

#### **Exceptions**

#### [ArgumentNullException](https://docs.microsoft.com/en-us/dotnet/api/system.argumentnullexception)

The context is a null reference (Nothing in Visual Basic).

### <span id="page-5-1"></span>ReadPropertyValueCore(OpcReadPropertyValueContext, OpcPropertyValue<Object>)

Reads the value of the property node using the context and value information specified.

#### **C#**

protected override sealed OpcPropertyValue<object> ReadPropertyValueCore(OpcReadPropertyValueContext context, OpcPropertyValue<object> value)

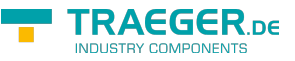

#### **Parameters**

context [OpcReadPropertyValueContext](https://wiki.traeger.de/en/software/sdk/opc-ua/net/api/opc.uafx.opcreadpropertyvaluecontext)

The [OpcReadPropertyValueContext](https://wiki.traeger.de/en/software/sdk/opc-ua/net/api/opc.uafx.opcreadpropertyvaluecontext) to use to read the property node value.

value [OpcPropertyValue<](https://wiki.traeger.de/en/software/sdk/opc-ua/net/api/opc.uafx.opcpropertyvalue)[Object](https://docs.microsoft.com/en-us/dotnet/api/system.object)>

The [OpcPropertyValue´1](https://wiki.traeger.de/en/software/sdk/opc-ua/net/api/opc.uafx.opcpropertyvalue-1) containing the currently used value constructed by the value information contained in the property node cache.

#### **Returns**

#### [OpcPropertyValue](https://wiki.traeger.de/en/software/sdk/opc-ua/net/api/opc.uafx.opcpropertyvalue)[<Object>](https://docs.microsoft.com/en-us/dotnet/api/system.object)

The OpcPropertyValue<sup>1</sup> read using the [ReadPropertyValueCallback](https://wiki.traeger.de/en/software/sdk/opc-ua/net/api/opc.uafx.opcpropertynodemembers#readpropertyvaluecallback) or the value if there is no custom callback routine defined.

### <span id="page-6-0"></span>WriteNamePropertyValueCore(OpcWritePropertyValueCo ntext<OpcNamePropertyNode>, OpcPropertyValue<OpcName>)

Writes the name value of the property node using the context and value information specified.

#### **C#**

```
protected virtual OpcPropertyValue<OpcName>
WriteNamePropertyValueCore(OpcWritePropertyValueContext<OpcNamePropertyNode> context,
OpcPropertyValue<OpcName> value)
```
#### **Parameters**

context [OpcWritePropertyValueContext<](https://wiki.traeger.de/en/software/sdk/opc-ua/net/api/opc.uafx.opcwritepropertyvaluecontext)[OpcNamePropertyNode>](https://wiki.traeger.de/en/software/sdk/opc-ua/net/api/opc.uafx.opcnamepropertynode)

The OpcWritePropertyValueContext<sup>1</sup> to use to write the property node value.

#### value [OpcPropertyValue<](https://wiki.traeger.de/en/software/sdk/opc-ua/net/api/opc.uafx.opcpropertyvalue)[OpcName](https://wiki.traeger.de/en/software/sdk/opc-ua/net/api/opc.uafx.opcname)>

The [OpcPropertyValue´1](https://wiki.traeger.de/en/software/sdk/opc-ua/net/api/opc.uafx.opcpropertyvalue-1) containing the currently used value constructed by the value information contained in the property node cache.

#### **Returns**

#### [OpcPropertyValue](https://wiki.traeger.de/en/software/sdk/opc-ua/net/api/opc.uafx.opcpropertyvalue)[<OpcName>](https://wiki.traeger.de/en/software/sdk/opc-ua/net/api/opc.uafx.opcname)

The OpcPropertyValue<sup>'</sup>1 written using the [WriteNamePropertyValueCallback](#page-4-0) or the value if there is no custom callback routine defined.

## <span id="page-6-1"></span>WriteNameValue(OpcWriteVariableValueContext, OpcName)

Writes the value of the property node specified by value.

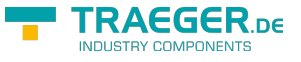

#### **C#**

public void WriteNameValue(OpcWriteVariableValueContext context, OpcName value)

#### **Parameters**

context [OpcWriteVariableValueContext](https://wiki.traeger.de/en/software/sdk/opc-ua/net/api/opc.uafx.opcwritevariablevaluecontext)

The [OpcWriteVariableValueContext](https://wiki.traeger.de/en/software/sdk/opc-ua/net/api/opc.uafx.opcwritevariablevaluecontext) to use when writing the value.

#### value [OpcName](https://wiki.traeger.de/en/software/sdk/opc-ua/net/api/opc.uafx.opcname)

The [OpcName](https://wiki.traeger.de/en/software/sdk/opc-ua/net/api/opc.uafx.opcname) value of the name property node to write.

#### **Exceptions**

#### [ArgumentNullException](https://docs.microsoft.com/en-us/dotnet/api/system.argumentnullexception)

The context is a null reference (Nothing in Visual Basic).

### <span id="page-7-0"></span>WritePropertyValueCore(OpcWritePropertyValueContext, OpcPropertyValue<Object>)

Writes the value of the property node using the context and value information specified.

#### **C#**

protected override sealed OpcPropertyValue<object> WritePropertyValueCore(OpcWritePropertyValueContext context, OpcPropertyValue<object> value)

#### **Parameters**

context [OpcWritePropertyValueContext](https://wiki.traeger.de/en/software/sdk/opc-ua/net/api/opc.uafx.opcwritepropertyvaluecontext)

The [OpcWritePropertyValueContext](https://wiki.traeger.de/en/software/sdk/opc-ua/net/api/opc.uafx.opcwritepropertyvaluecontext) to use to write the property node value.

value [OpcPropertyValue<](https://wiki.traeger.de/en/software/sdk/opc-ua/net/api/opc.uafx.opcpropertyvalue)[Object](https://docs.microsoft.com/en-us/dotnet/api/system.object)>

The [OpcPropertyValue´1](https://wiki.traeger.de/en/software/sdk/opc-ua/net/api/opc.uafx.opcpropertyvalue-1) containing the currently used value constructed by the value information contained in the property node cache.

#### **Returns**

#### [OpcPropertyValue](https://wiki.traeger.de/en/software/sdk/opc-ua/net/api/opc.uafx.opcpropertyvalue)[<Object>](https://docs.microsoft.com/en-us/dotnet/api/system.object)

The [OpcPropertyValue´1](https://wiki.traeger.de/en/software/sdk/opc-ua/net/api/opc.uafx.opcpropertyvalue-1) written using the [WritePropertyValueCallback](https://wiki.traeger.de/en/software/sdk/opc-ua/net/api/opc.uafx.opcpropertynodemembers#writepropertyvaluecallback) or the value if there is no custom callback routine defined.

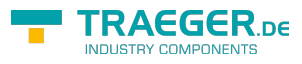

# Table of Contents

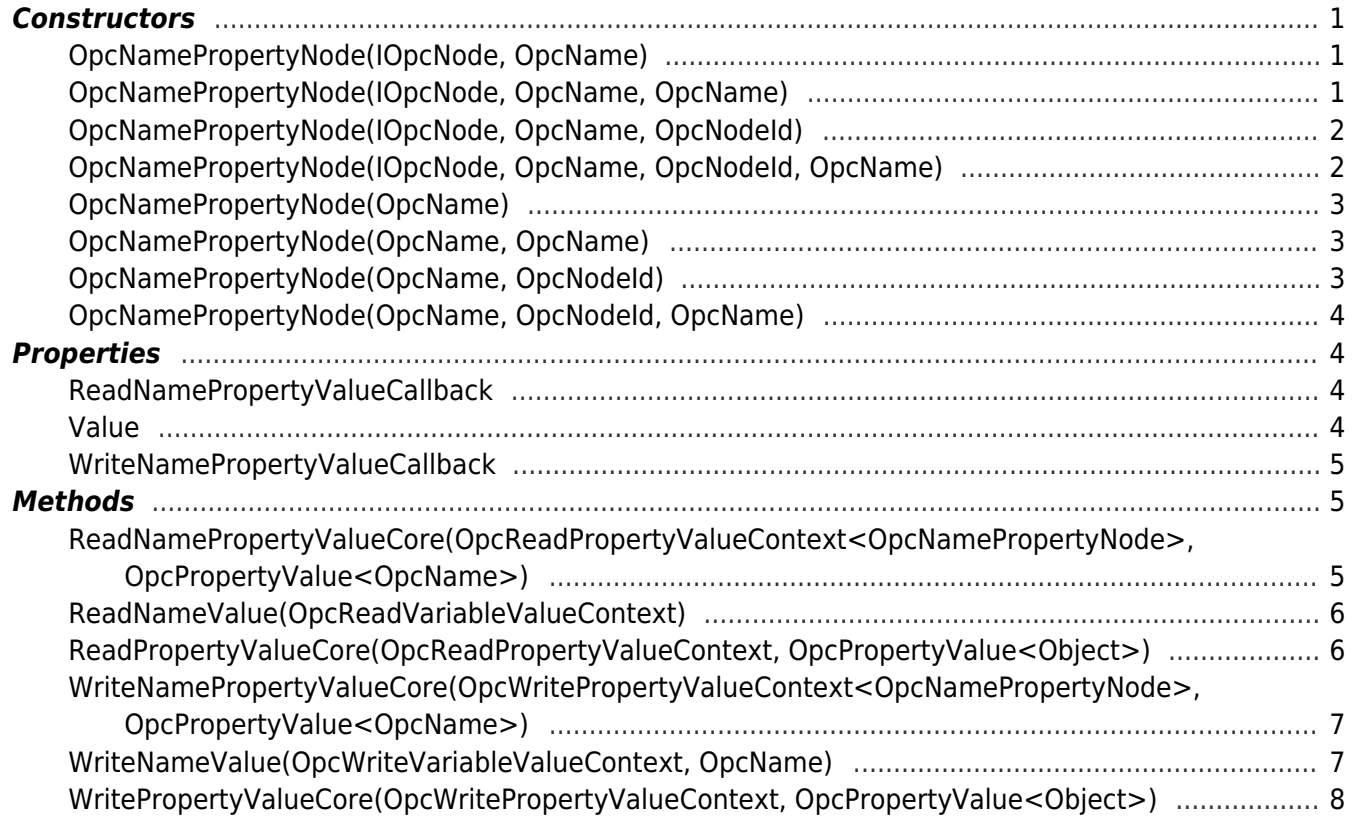

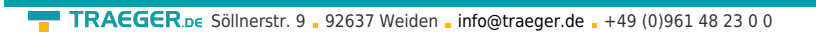

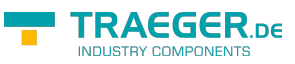